#### **Esquema**

- Primeros Computadores
- Accesos por operador
- Secuencia automática de trabajos
- Mejora del rendimiento
- Multiprogramación
- Proceso distribuído
- Multiproceso

- Primeros Computadores
	- Lenguaje Máquina
	- Monoprogramación
- Accesos por operador
- Secuencia automática de trabajos
	- Monitor Residente
	- Tarjetas de control:
		- Qué programa
		- Qué datos
		- Se diferenciaban por el primer carácter perforado

Secuencia automática de trabajos

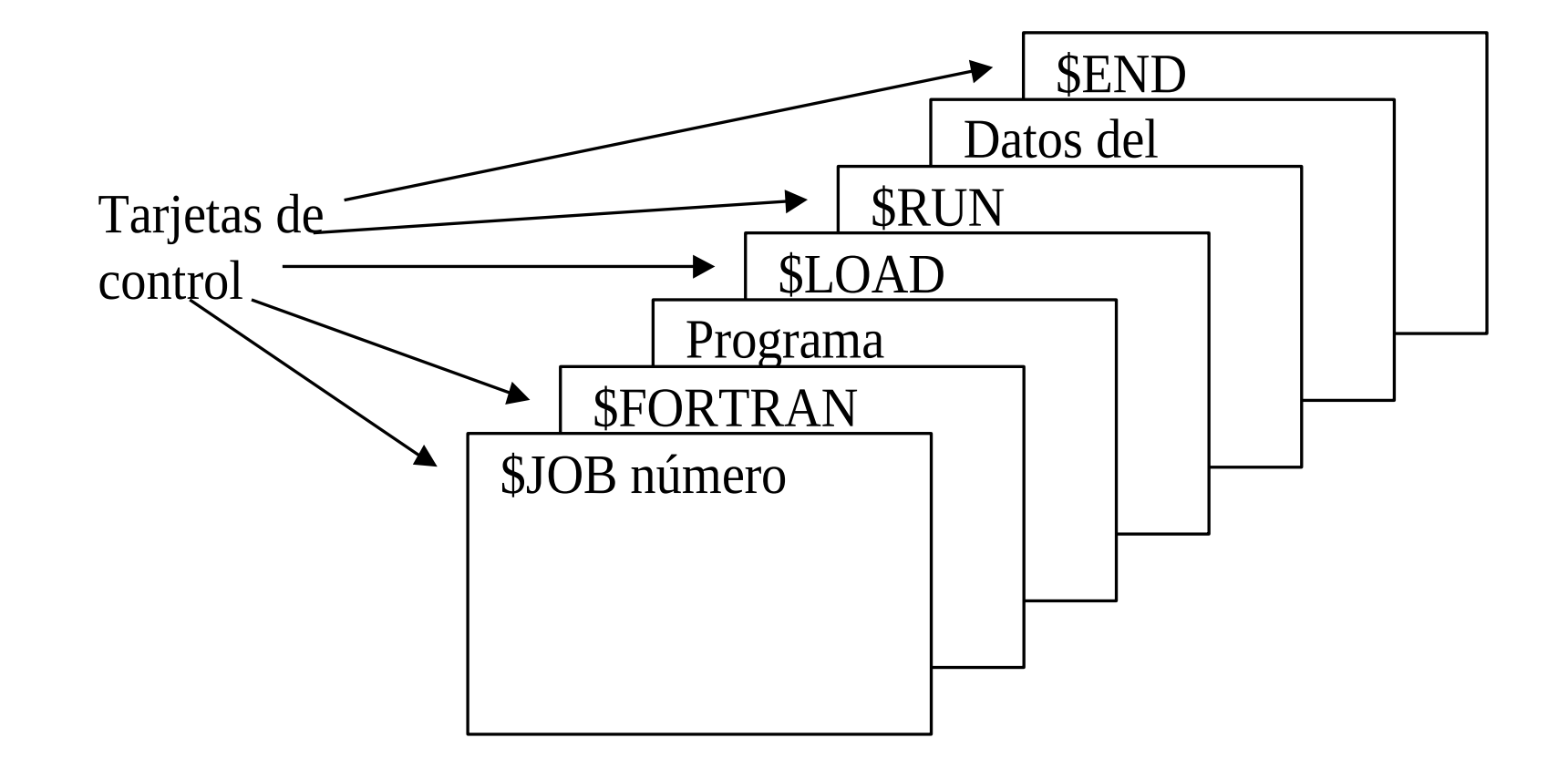

- Mejora del rendimiento
	- OFF LINE
		- La CPU trabaja con periféricos de E/S "rápidos": cintas.
		- Sistemas satélites se encargan de efectuar la E/S sobre los periféricos lentos (tarjetas, impresoras) y de pasar los datos entre periféricos lentos y rápidos.

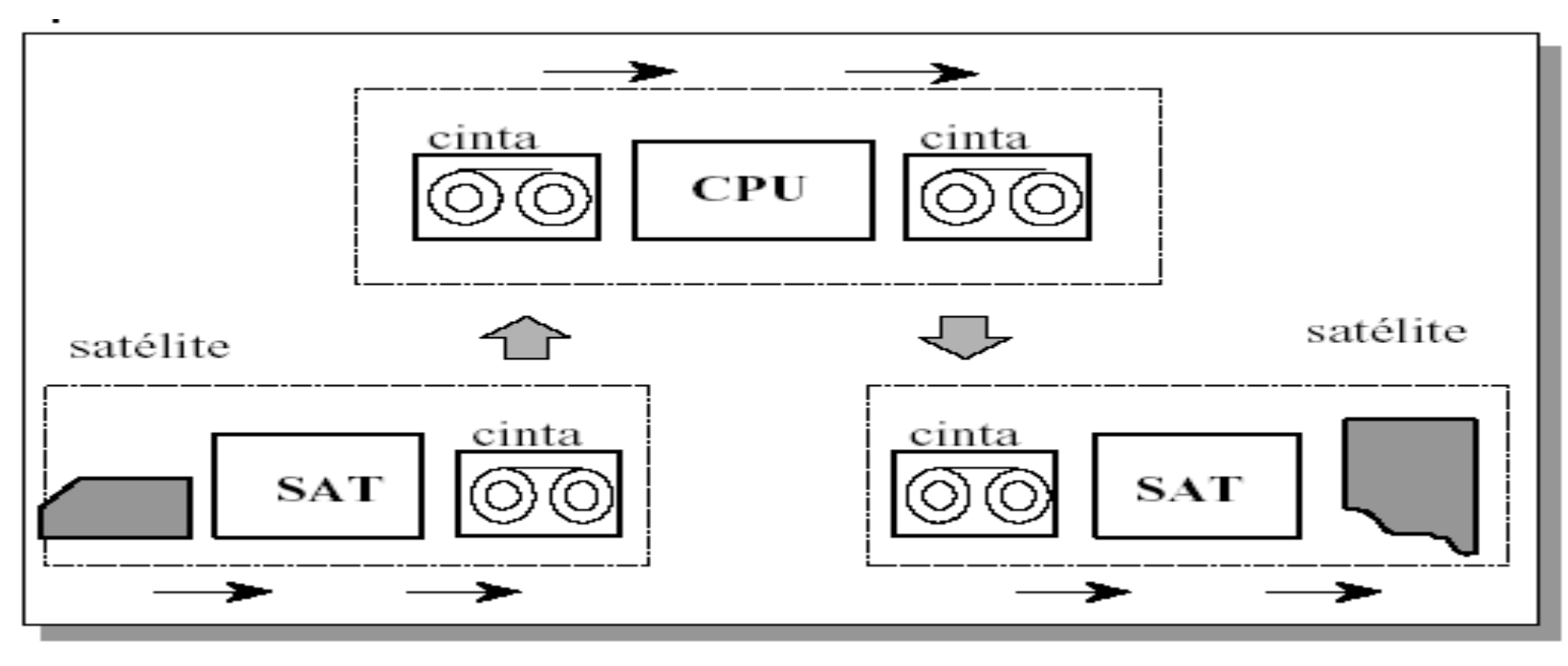

- Mejora del rendimiento
	- INTERRUPCIONES
		- Cuando un dispositivo de E/S termina una operación interrumpe a la CPU y ésta cede el control a un programa residente en memoria (SERVICIO DE INTERRUPCIONES) que se encarga de iniciar la siguiente operación de E/S

- Mejora del rendimiento
	- SPOOLING
		- Aparece el disco como dispositivo de almacenamiento.
		- Mientras el periférico está ocupado la CPU vuelca los datos a disco
		- Cuando el periférico está listo comienza la transferencia de disco a periférico.

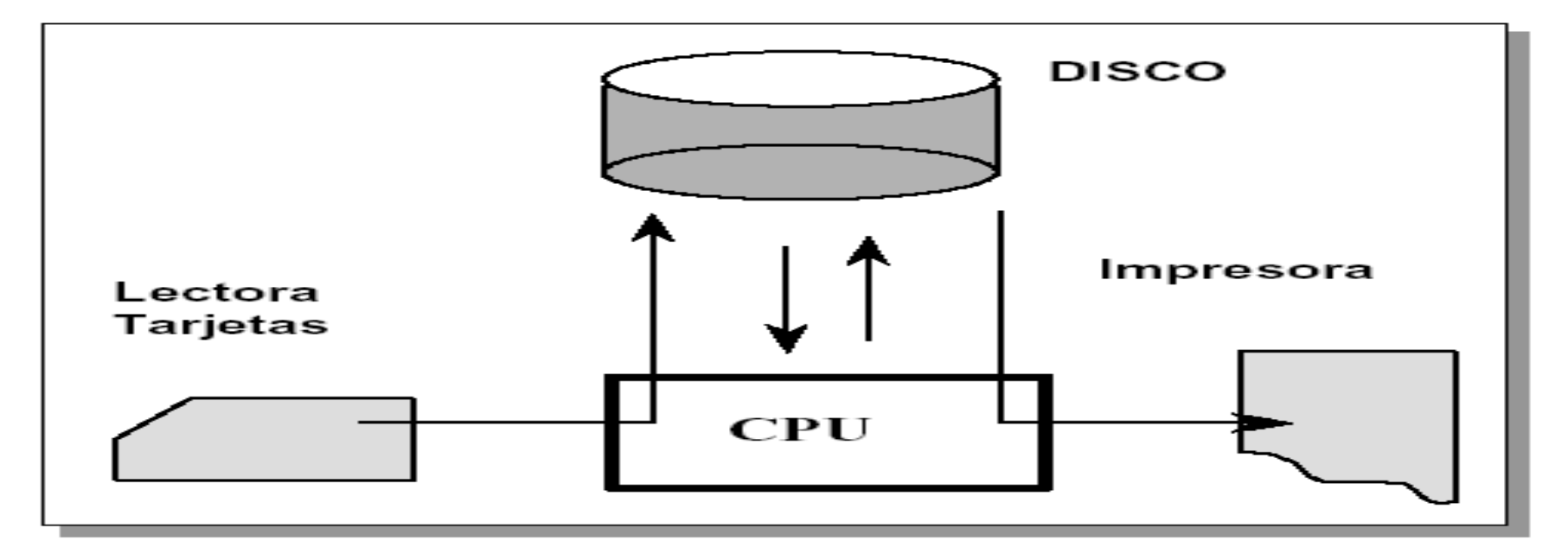

- Multiprogramación
	- Se pueden ejecutar varios programas simultáneamente.
	- Todos los procesos tienen la "sensación" de estar siendo atendidos en exclusiva.
	- El usuario considera que todos los procesos se están ejecutando en paralelo.

#### Multiprogramación

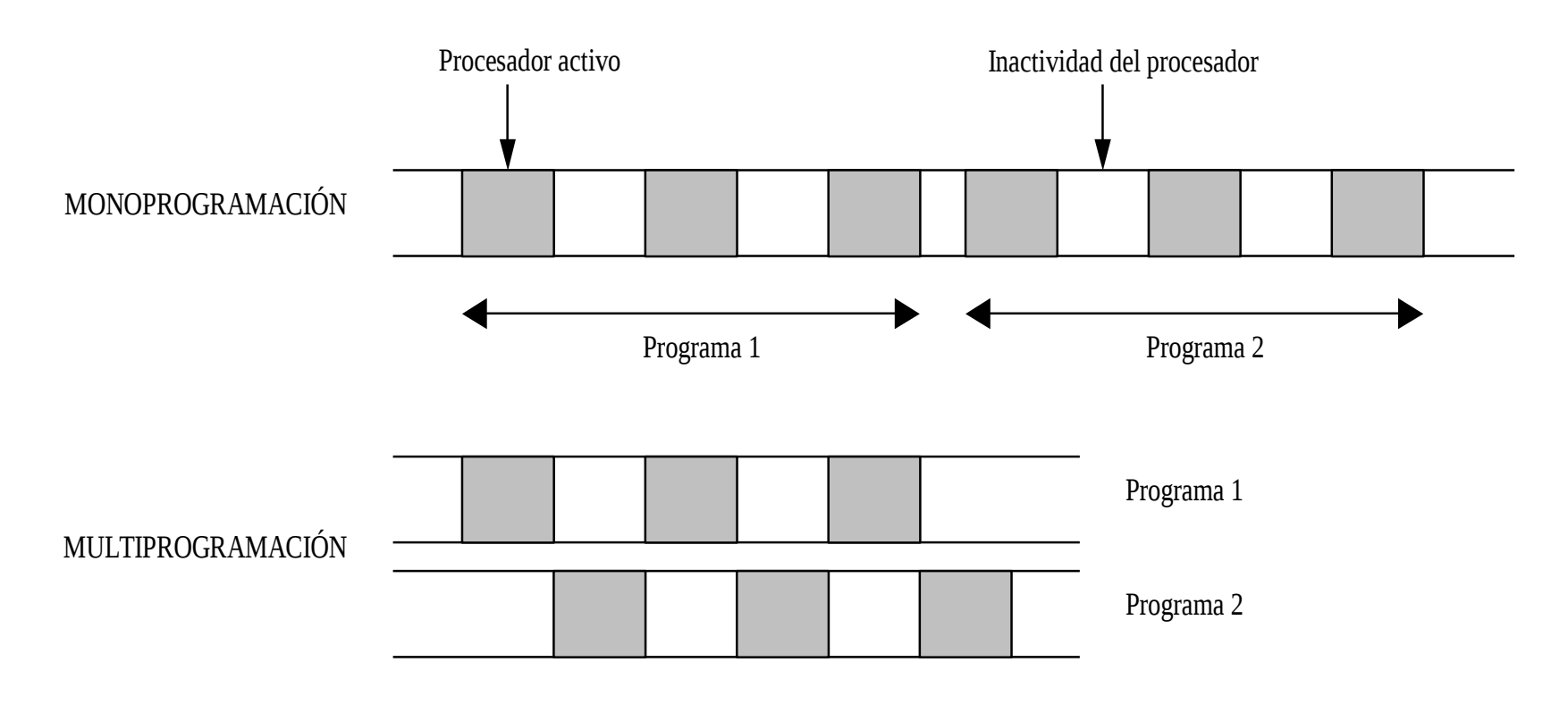

- Multiprogramación
	- Problemas:
		- El acceso al procesador debe seguir algún tipo de reglas que permitan la ejecución de todos los trabajos.
		- Es necesario administrar la memoria entre todos los procesos.
		- Hay problema de concurrencia en el acceso a los recursos, puesto que varios trabajos pueden necesitar un recurso al mismo tiempo.

- Sistemas Multiprogramados
	- PROCESOS POR LOTES (BATCH)
		- Procesos largos
		- No precisan la intervención del usuario
	- TIEMPO COMPARTIDO (TIME SHARING)
		- Multiprogramación interactiva.
		- Terminales Teclado/pantalla
		- Sesión
		- Intérprete de comandos

- Sistemas Multiprogramados
	- TIEMPO REAL
		- Definición: Tiempo de respuesta pequeño ante cualquier petición.
		- Características:
			- Tiempos de respuesta muy cortos.
			- Información permanentemente actualizada.
			- El sistema debe permanecer prácticamente inactivo para atender lo más rápidamente.
			- Manejo eficaz de interrupciones

- PROCESO DISTRIBUÍDO
	- Conexión de computadoras.
	- Compartición de recursos:
	- Comunicación.
	- Fiabilidad.

- MULTIPROCESO
	- Descomposición del algoritmo en subalgoritmos más sencillos de manera que cada uno puede tratar un subconjunto de datos con cierta indepencia de los otros.
	- Estos subalgoritmos pueden trabajar en paralelo.
	- Para trabajar en paralelo se necesitan varios procesadores en el mismo sistema.
	- El sistema operativo es complejo, ya que debe administrar los procesadores de manera que la carga y el reparto de trabajo sea equilibrada y eficiente.

• MULTIPROCESO

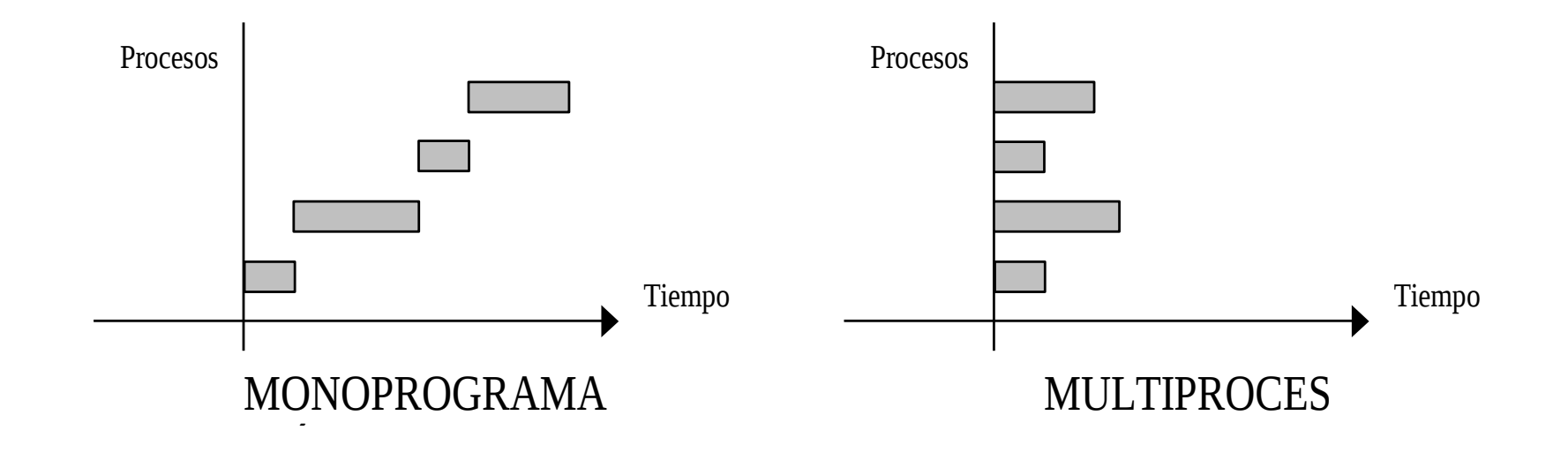